Practicals - Logistic and Poisson regression

Epidemiological methods in medical research 2023

23 February 2023

# **Exercise 1: The BCG study revisited**

We will revisit the BCG study (exercise 2 of the previous practical) where we are interested in comparing the risk of leprosy between the BCG vaccinated and non BCG vaccinated subjects:

- subjects were grouped into 7 age intervals: 0-4, 5-9, 10-14, 15-19, 20-24, 25-29, 30-34 (in years) and we would like to adjust for age since it may confound the association between vaccination and leprosy.
- the non-vaccinated group will be composed of the whole population survey of 80,622 persons (conall in the dataset).

The purpose of this exercise is to compare 3 different approaches to quantify the vaccine effect and discuss the underlying statistical models. To focus on these objectives the code and software output is provided.

Here is a summary of the dataset:

```
bcg <- read.table("https://bozenne.github.io/doc/Teaching/bcg.txt",
                  header = TRUE)
bcg$age <- as.character(bcg$age)
bcg$status <- as.character(bcg$status)
bcg.r <- bcg[bcg$status %in% c("case","conall"),]
table227 <- xtabs(n∼scar+status+age, data = bcg.r)
ftable(table227)
```
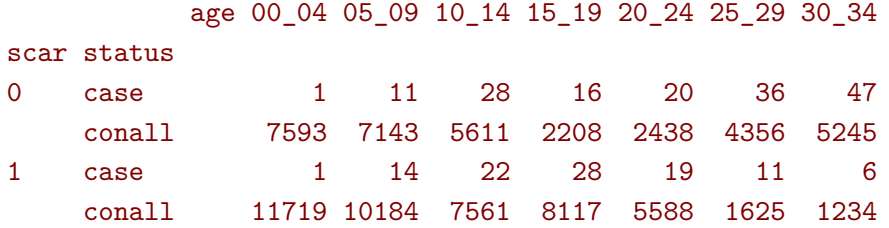

#### **Part I**

A simple approach consists in evaluating the probability of contracting leprosy in each age and vaccination subgroup, and comparing them between vaccination subgroups.

1. Can you make sense of the following software output? Does it help to answer the research question?

```
table227.pc \leftarrow prop.table(table227, margin = c(1,3))
ftable(round(100*table227.pc,3))
```
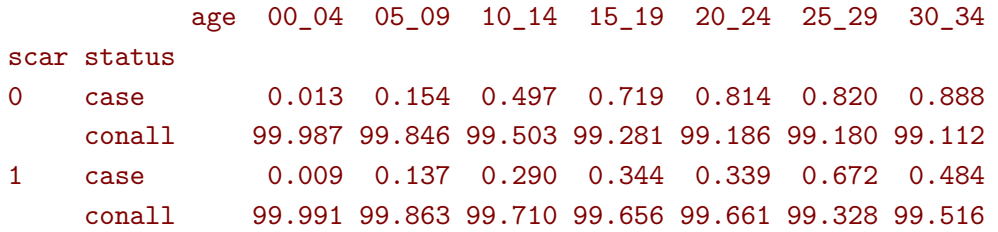

[1] "00\_04" "05\_09" "10\_14" "15\_19" "20\_24" "25\_29" "30\_34"

2. Here is some more complicated  $\mathbf{\mathcal{R}}$  code. Can you understand what it is doing? (appendix [A](#page-8-0) should help) Does it help to answer the research question?

age.groups <- dimnames(table227.pc)\$age age.groups

#### [1] "00\_04" "05\_09" "10\_14" "15\_19" "20\_24" "25\_29" "30\_34"

```
library(exact2x2)
df.resI <- NULL
for(iAge in age.groups){
 iTab <- table227[,,iAge]
  iTest \le binomMeld.test(x1 = iTab["0","case"], n1 = sum(iTab["0",]),
                          x2 = iTab["1", "case"], n2 = sum(iTab["1",]),
                          parmtype = "difference", conf.int = TRUE)
 df.resI <- rbind(df.resI,
                   data-frame(age = iAge,estimate = unname(iTest$estimate),
                              lower = iTest$conf.int[1],
                              upper = iTest$conf.int[2],
                              p.value = iTest$p.value)
                   )
}
df.resI
```
age estimate lower upper p.value 1 00\_04 -4.635868e-05 -0.000685681 0.0003805052 1.00000000 2 05\_09 -1.647831e-04 -0.001577776 0.0010614538 0.92819700 3 10\_14 -2.064193e-03 -0.004522346 0.0002342452 0.07826868 4 15\_19 -3.756553e-03 -0.008367311 -0.0002525178 0.03326422 5 20\_24 -4.748075e-03 -0.009414869 -0.0009798127 0.01037704 6 25\_29 -1.473005e-03 -0.006202971 0.0044151797 0.69509953 7 30\_34 -4.042621e-03 -0.008441027 0.0021433379 0.20074780

3. Here is the output from the same  $\mathbf R$  code as before except that the argument parmtype has been changed to "ratio". Does it change your appreciation of the vaccine efficacy?

What property of the testing procedure do you notice?

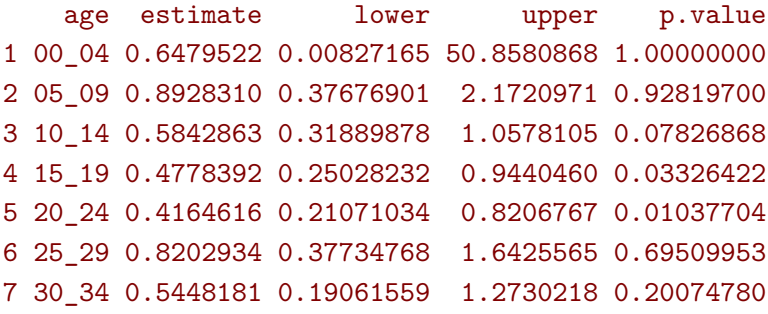

[Extra] Can you have perform a similar analysis with the glm function? (appendix [A](#page-8-0) should help). What is the drawback of using glm?

## **Part II**

A common analysis is to make a logistic model, using age as a covariate:

```
e.common <- glm(status=="case" ∼ age + scar,
               family = binomial(link="logit"),
               weight = n,
               data = bcg.rsummary(e.common)
```

```
Estimate Pr(>|z|)(Intercept) -8.880038 7.238979e-36
age05_09 2.623536 3.572990e-04
age10_14 3.583111 6.760471e-07
age15_19 3.824128 1.263355e-07
age20_24 3.900156 7.553260e-08
age25_29 4.155632 9.187360e-09
age30_34 4.157639 8.556965e-09
                                        Estimate Pr(>|z|)scar -0.5470646 0.0001034434
```
- 4. What is the interpretation of each coefficient and corresponding p-values? In particular how would you explicit the vaccine effect?
- 5. Same questions with the following logistic model

```
e.common2 <- glm(status=="case" ∼ 0 + age + scar,
               family = binomial(link="logit"),
               weight = n,
               data = bcg.rsummary(e.common2)
```

```
Estimate Pr(>|z|)age00_04 -8.880038 7.238979e-36
age05_09 -6.256502 6.277280e-195
age10_14 -5.296927 2.940433e-257
age15_19 -5.055910 1.366578e-175
age20_24 -4.979882 2.502577e-169
age25_29 -4.724406 8.390947e-222
age30_34 -4.722399 4.365121e-253
```
Estimate Pr(>|z|) scar -0.5470646 0.0001034434 6. Have a look at the following predicted values. Can you guess what they are? How would they look like for e.common2?

Can you compute those values yourself based on the estimated coefficients?

```
data.frame(age = bcg.r\age[1:14],
          scar = bcg.r$scar[1:14],pred1 = predict(e.common, type = "link") [1:14],pred2 = predict(e.common, type = "response")[1:14])
       age scar pred1 pred2
  8 00_04 0 -8.880 0.00014
  9 05_09 0 -6.257 0.00191
  10 10_14 0 -5.297 0.00498
  11 15_19 0 -5.056 0.00633
  12 20_24 0 -4.980 0.00683
  13 25_29 0 -4.724 0.00880
  14 30_34 0 -4.722 0.00882
                                          age scar pred1 pred2
                                      1 00_04 1 -9.427 0.00008
                                      2 05_09 1 -6.804 0.00111
                                      3 10_14 1 -5.844 0.00289
                                      4 15_19 1 -5.603 0.00367
                                      5 20_24 1 -5.527 0.00396
                                      6 25_29 1 -5.271 0.00511
                                      7 30_34 1 -5.269 0.00512
```
- 7. How would you assess the main modeling assumption based on the previous software outputs?
- **Extra** The following **R** code fit a common effect model on the probability scale. Why is this model less reasonnable than the one using the odds scale? Why is it challenging for the software to estimate the model parameters? (this is why starting value are input to glm)

```
starting.values <- c(0.035,0.1,0.35,0.4,0.46,0.75,0.78,-0.03)/100
e.common3 <- glm(status=="case" ∼ 0 + age + scar,
                 family = binomial(link="identity"),
                 weight = n,
                 data = bcg.r,start = starting.values)
summary(e.common3)
```

```
Estimate Pr(>|z|)age00_04 0.0003547222 7.061058e-02
age05_09 0.0016196894 2.748984e-07
age10_14 0.0039166478 6.419051e-13
age15_19 0.0044351916 1.340900e-11
age20_24 0.0049835320 1.773590e-10
age25_29 0.0078678282 3.886355e-12
age30_34 0.0081484003 2.034830e-13
```

```
Estimate Pr(>|z|)
scar -0.0002939937 0.1500859
```
## **Part III**

Another possible analysis is to model an interaction between age and vaccine:

```
e.full <- glm(status=="case" ∼ age * scar,
              family = binomial(link="logit"),
              weight = n,
              data = bcg.rsummary(e.full)
```
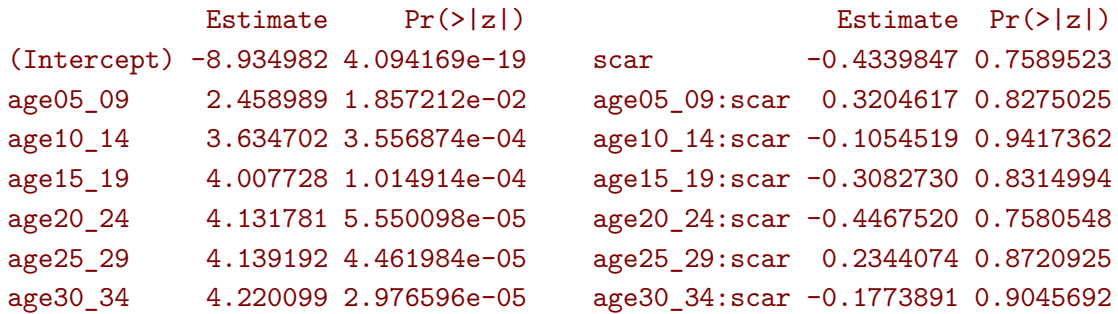

- 8. What is the interpretation of each coefficient and corresponding p-values? In particular how would you explicit the vaccine effect?
- 9. Same questions with the following logistic model:

```
e.full2 <- glm(status=="case" \sim 0 + age + age:scar,
              family = binomial(link="logit"),
              weight = n,
              data = bcg.rsummary(e.full2)
```

```
Estimate Pr(>|z|)
age00_04 -8.934982 4.094169e-19
age05_09 -6.475993 3.532959e-102
age10_14 -5.300280 3.119233e-172
age15_19 -4.927254 7.323866e-86
age20_24 -4.803201 1.552490e-101
age25_29 -4.795791 1.327620e-180
age30_34 -4.714883 3.389080e-227
```

```
Estimate Pr(>|z|)
age00_04:scar -0.4339847 0.75895232
age05_09:scar -0.1135229 0.77828821
age10_14:scar -0.5394366 0.05878419
age15_19:scar -0.7422577 0.01819865
age20_24:scar -0.8807367 0.00611894
age25_29:scar -0.1995773 0.56376575
age30_34:scar -0.6113738 0.15957550
```
10. Can you make sense of the following F-tests?

```
anova(e.full, test = "Chisq")
```

```
Analysis of Deviance Table
Model: binomial, link: logit
Response: status == "case"
Terms added sequentially (first to last)
       Df Deviance Resid. Df Resid. Dev Pr(>Chi)
NULL 27 3504.0
age 6 200.659 21 3303.3 < 2.2e-16 ***
scar 1 15.297 20 3288.0 9.187e-05 ***
age:scar 6 3.600 14 3284.4 0.7306
---
Signif. codes: 0 '***' 0.001 '**' 0.01 '*' 0.05 '.' 0.1 ' ' 1
```
 $anova(e.full2, test = "Chisq")$ 

Analysis of Deviance Table

Model: binomial, link: logit

Response: status == "case"

Terms added sequentially (first to last)

Df Deviance Resid. Df Resid. Dev Pr(>Chi) NULL 28 112126 age 7 108823 21 3303 < 2.2e-16 \*\*\* age:scar 7 19 14 3284 0.008516 \*\* --- Signif. codes: 0 '\*\*\*' 0.001 '\*\*' 0.01 '\*' 0.05 '.' 0.1 ' ' 1

11. Discuss the pros and cons of each approach/parametrisation. What would you report in a scientific article?

## **Exercise 2: The Bissau study revisited**

In rural Guinea-Bissau, 5274 children under 7 months of age were visited two times at home, with an interval of approximately 6 months. Information about vaccination (BCG, DTP, measles vaccine) was collected at each visit and at second visit, death during follow-up was registered. Other children move away during follow-up or survive until the second visit ('censored'). The dataset bissau.txt contain the available information:

bissau <- read.table("https://bozenne.github.io/doc/Teaching/bissau.txt", header=TRUE) str(bissau)

```
'data.frame': 5274 obs. of 8 variables:
$ id : int 1 2 3 4 5 6 7 8 9 10 ...
$ fuptime : int 65 161 166 166 161 161 166 166 166 166 ...
$ fupstatus: chr "dead" "censored" "censored" "censored" ...
$ bcg : chr "yes" "yes" "no" "yes" ...
$ dtp : int 1 2 0 0 0 0 2 1 2 2 ...
$ age : int 182 125 69 96 131 26 129 90 119 146 ...
$ agem : int 5 4 2 3 4 0 4 2 3 4 ...$ dtpany : logi TRUE TRUE FALSE FALSE FALSE FALSE ...
```
We already analyzed this dataset in Practical 1: we looked at the marginal risk, odds, and rate of death in each vaccination group and compare them between groups. We would now like account for age in the analysis of the effects of DTP and BCG on the mortality. To this end we will use a Poisson regression model, under the strong assumption that the mortality is constant over the follow-up time.

- 1. Fit a Poisson regression model for survival with follow-up time as the time variable (i.e., using log(fuptime) as offset), including bcg and agem as categorical covariates. How is BCG vaccination associated with the mortality rate?
- 2. Estimate the effect of any dose of DTP, using the created variable dtpany, adjusted only for agem as a categorical variable.
- 3. Now, also adjust for bcg. What happened? Can you explain?
- 4. Is there an interaction between DTP and bcg?

# <span id="page-8-0"></span>**Appendix A: Comparing proportions of events between two groups**

Consider only the first age group:

```
table227.age2 <- table227[,,"05_09"]
table227.age2
```

```
status
scar case conall
  0 11 7143
  1 14 10184
```
#### **Difference**

We can test the difference in proportion of infection between the groups using

```
library(exact2x2)
test.age2 <- binomMeld.test(x1 = table227.age2["0","case"],
                             n1 = sum(table227.\nage2["0",]),
                             x2 = table227.age2['1", "case"],
                             n2 = sum(table227.\n{age2['1", ]},parmtype = "difference", conf.int = TRUE)
test.age2
```
melded binomial test for difference

```
data: sample 1:(11/7154), sample 2:(14/10198)
proportion 1 = 0.0015376, proportion 2 = 0.0013728, p-value = 0.9282
alternative hypothesis: true difference is not equal to 0
95 percent confidence interval:
-0.001577776 0.001061454
sample estimates:
difference (p2-p1)
    -0.0001647831
```
The results can be extract from the object test.age2 doing:

```
data.frame(estimate = unname(test.age2$estimate),
           lower = test.age2$conf.int[1],
          upper = test.age2$conf.int[2],
           p.value = test.age2$p.value)
```
estimate lower upper p.value 1 -0.0001647831 -0.001577776 0.001061454 0.928197

An alternative implementation uses a binomial model with an identity link:

```
e.glm_diff <- glm(status=="case" ∼ scar,
                  family = binomial(link="identity"),
                  weight = n,
                  data = bcg.r[bcg.r$age=="05_09", ]summary(e.glm_diff)$coef
```

```
Estimate Std. Error z value Pr(>|z|)
(Intercept) 0.0015376013 0.0004632477 3.3191776 0.00090283
scar -0.0001647831 0.0005907876 -0.2789211 0.78030537
```
Estimates are identical but p-value and confidence intervals will differ in small samples as the glm function rely on more crude approximation for quantifying the uncertainty compared to binomMeld.test.

#### **Ratio**

We can test the ratio between the proportion of infection in the two groups using

```
binomMeld.test(x1 =table227.age2["0","case"],
               n1 = sum(table227.\nage2["0",]),
               x2 = table227.age2["1","case"],
               n2 = sum(table227.\nage2["1",]),
               parmtype = "ratio", conf.int = TRUE)
```
melded binomial test for ratio

```
data: sample 1:(11/7154), sample 2:(14/10198)
proportion 1 = 0.0015376, proportion 2 = 0.0013728, p-value = 0.9282
alternative hypothesis: true ratio is not equal to 1
95 percent confidence interval:
0.376769 2.172097
sample estimates:
ratio (p2/p1)
    0.892831
```
An alternative implmentation uses a binomial model with a log link:

```
e.glm_ratio <- glm(status=="case" ∼ scar,
                  family = binomial(link="log"),
                  weight = n,
                 data = bcg.r[bcg.r$age=="05_09",])
cbind(RR = exp(coef(e.glm_ratio)),summary(e.glm_ratio)$coef)
```

```
RR Estimate Std. Error z value Pr(>|z|)
(Intercept) 0.001537601 -6.4775316 0.3012794 -21.5000784 1.55425e-102
scar 0.892831036 -0.1133579 0.4026162 -0.2815533 7.78286e-01
```
Note that the p-values for binomMeld.test do not dependent on how the groups are compared (difference, ratio, odds ratio). This is not true for glm.

# **Appendix B: Parametrisation**

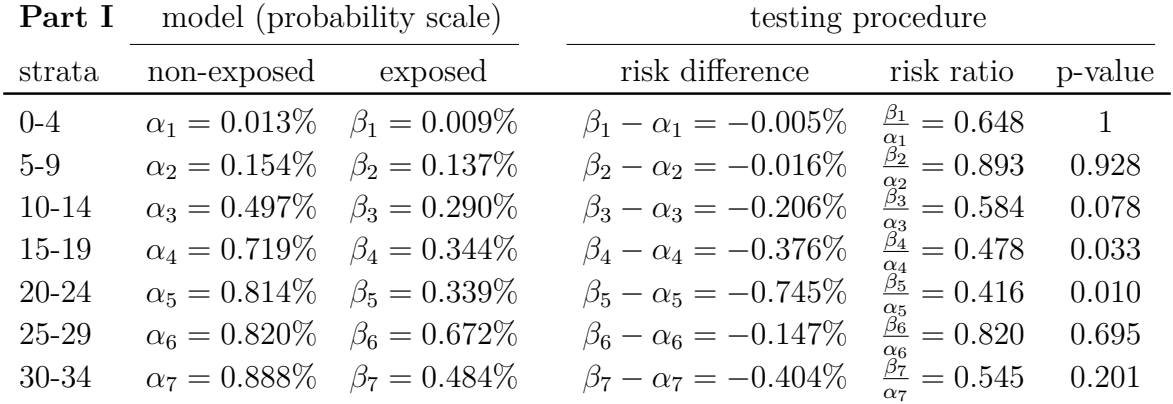

All greek letters denote estimates (usually they are denoted with hat, e.g.  $\hat{\theta}$  but it is omitted here for lisibility).

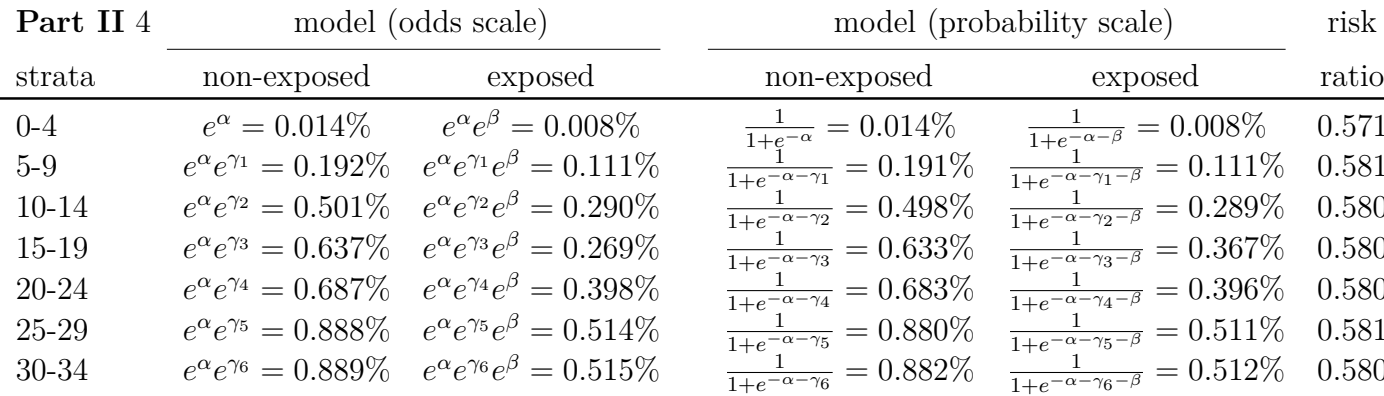

1+*e*−*α*−*<sup>β</sup>* = 0*.*008% 0.571

1+*e*−*α*−*γ*1−*<sup>β</sup>* = 0*.*111% 0.581

1+*e*−*α*−*γ*2−*<sup>β</sup>* = 0*.*289% 0.580

1+*e*−*α*−*γ*3−*<sup>β</sup>* = 0*.*367% 0.580

1+*e*−*α*−*γ*4−*<sup>β</sup>* = 0*.*396% 0.580

1+*e*−*α*−*γ*5−*<sup>β</sup>* = 0*.*511% 0.581

1+*e*−*α*−*γ*6−*<sup>β</sup>* = 0*.*512% 0.580

Testing procedure:  $\beta = -0.547$ , p.value= 0.0001

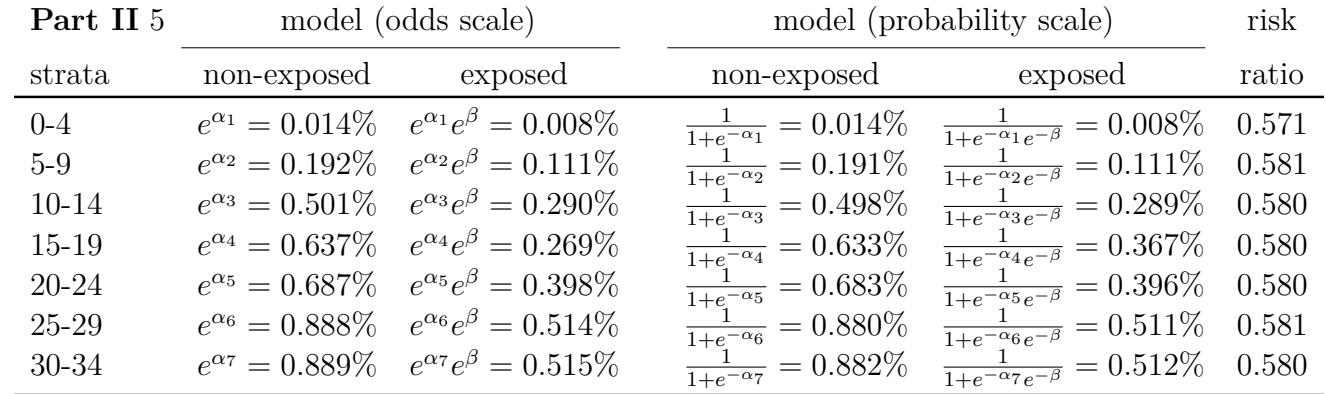

Testing procedure:  $\beta = -0.547$ , p.value= 0.0001

| Part III 8 | model (odds scale)                |                                                       | model (probability scale)                 |                                                           |         |
|------------|-----------------------------------|-------------------------------------------------------|-------------------------------------------|-----------------------------------------------------------|---------|
| strata     | non-exposed                       | exposed                                               | non-exposed                               | exposed                                                   | p-value |
| $0 - 4$    | $e^{\alpha} = 0.013\%$            | $e^{\alpha}e^{\gamma}=0.009\%$                        | $\frac{1}{1+e^{-\alpha}}=0.013\%$         | $\frac{1}{1+e^{-\alpha}e^{-\gamma}}=0.009\%$              | 0.759   |
| $5-9$      | $e^{\alpha}e^{\beta_1}=0.154\%$   | $e^{\alpha}e^{\beta_1}e^{\gamma}e^{\delta_1}=0.137\%$ | $\frac{1}{1+e^{-\alpha-\beta_1}}=0.154\%$ | $\frac{1}{1+e^{-\alpha-\beta_1-\gamma-\delta_1}}=0.137\%$ | 0.778   |
| $10-14$    | $e^{\alpha}e^{\beta_2}=0.499\%$   | $e^{\alpha}e^{\beta_2}e^{\gamma}e^{\delta_2}=0.291\%$ | $\frac{1}{1+e^{-\alpha-\beta_2}}=0.497\%$ | $\frac{1}{1+e^{-\alpha-\beta_2-\gamma-\delta_2}}=0.290\%$ | 0.059   |
| 15-19      | $e^{\alpha}e^{\beta_3}=0.725\%$   | $e^{\alpha}e^{\beta_3}e^{\gamma}e^{\delta_3}=0.345\%$ | $\frac{1}{1+e^{-\alpha-\beta_3}}=0.719\%$ | $\frac{1}{1+e^{-\alpha-\beta_3-\gamma-\delta_3}}=0.344\%$ | 0.018   |
| 20-24      | $e^{\alpha}e^{\beta_4}=0.820\%$   | $e^{\alpha}e^{\beta_4}e^{\gamma}e^{\delta_4}=0.340\%$ | $\frac{1}{1+e^{-\alpha-\beta_4}}=0.814\%$ | $\frac{1}{1+e^{-\alpha-\beta_4-\gamma-\delta_4}}=0.339\%$ | 0.006   |
| 25-29      | $e^{\alpha}e^{\beta} = 0.826\%$   | $e^{\alpha}e^{\beta_5}e^{\gamma}e^{\delta_5}=0.677\%$ | $\frac{1}{1+e^{-\alpha-\beta_5}}=0.820\%$ | $\frac{1}{1+e^{-\alpha-\beta_5-\gamma-\delta_5}}=0.672\%$ | 0.564   |
| 30-34      | $e^{\alpha}e^{\beta_6} = 0.886\%$ | $e^{\alpha}e^{\beta_6}e^{\gamma}e^{\delta_6}=0.486\%$ | $\frac{1}{1+e^{-\alpha-\beta_6}}=0.888\%$ | $\frac{1}{1+e^{-\alpha-\beta_6-\gamma-\delta_6}}=0.484\%$ | 0.160   |

Testing procedure:  $(\gamma, \gamma + \delta_1, \gamma + \delta_2, \gamma + \delta_3, \gamma + \delta_4, \gamma + \delta_5, \gamma + \delta_6)$  vs.  $0$ 

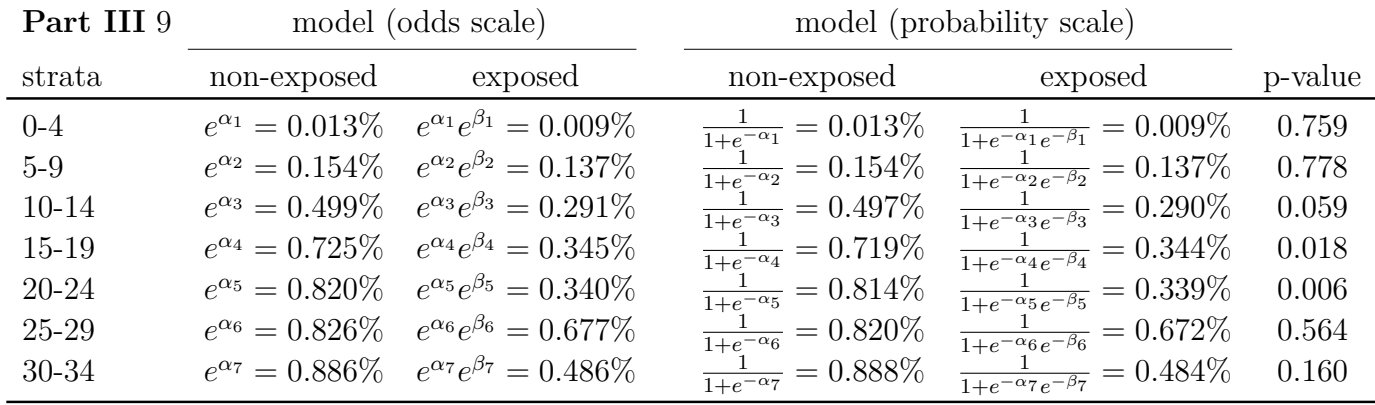

Testing procedure:  $(\beta_1,\beta_2,\beta_3,\beta_4,\beta_5,\beta_6,\beta_7)$  vs.  $0$